This topic supplies specifications for BSI PCs that Aerotech approves for A3200 installation. If you are using one of the Aerotech-approved BSI PCs, use the BIOS settings in this topic. Do not use the BIOS settings supplied for PCs that are not approved by Aerotech.

## **Form Factors**

| Chassis      | Manufacturer Product Number |
|--------------|-----------------------------|
| 4U Rackmount | RMS575-AERO-32BIT           |
|              | RMS575-AERO-64BIT           |

## **BSI PC Configuration Tested at Aerotech**

- · IMB-Q87J motherboard
- BIOS version A03, BA95AA03
- Intel Core i5-4590 CPU
- 500 GB SATA hard drive
- 4 GB RAM
- Windows 7, 32-bit and 64-bit
- Intel integrated HD4000/5000 graphics
- 400 Watt power supply

## **BIOS Settings**

Change the BIOS settings of your BSI PC to be the same as the values in the **Required Setting** column in the table that follows.

| Name               | Required Setting |
|--------------------|------------------|
| Hyper threading    | Disabled         |
| Speed Step         | Disabled         |
| CPU C State        | Disabled         |
| C2 State           | Disabled         |
| ACPI Suspend State | S1               |

## **Windows Settings**

To see the Windows settings that you must change, refer to the **User Guide for Optimizing Performance** on the website or the **Optimizing A3200 Performance** topic of the help file.

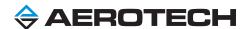